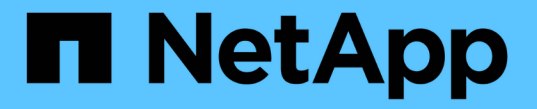

# 关于 **FlexVol** 卷的转储引擎 ONTAP 9

NetApp April 24, 2024

This PDF was generated from https://docs.netapp.com/zh-cn/ontap/tape-backup/data-backup-dumpconcept.html on April 24, 2024. Always check docs.netapp.com for the latest.

# 目录

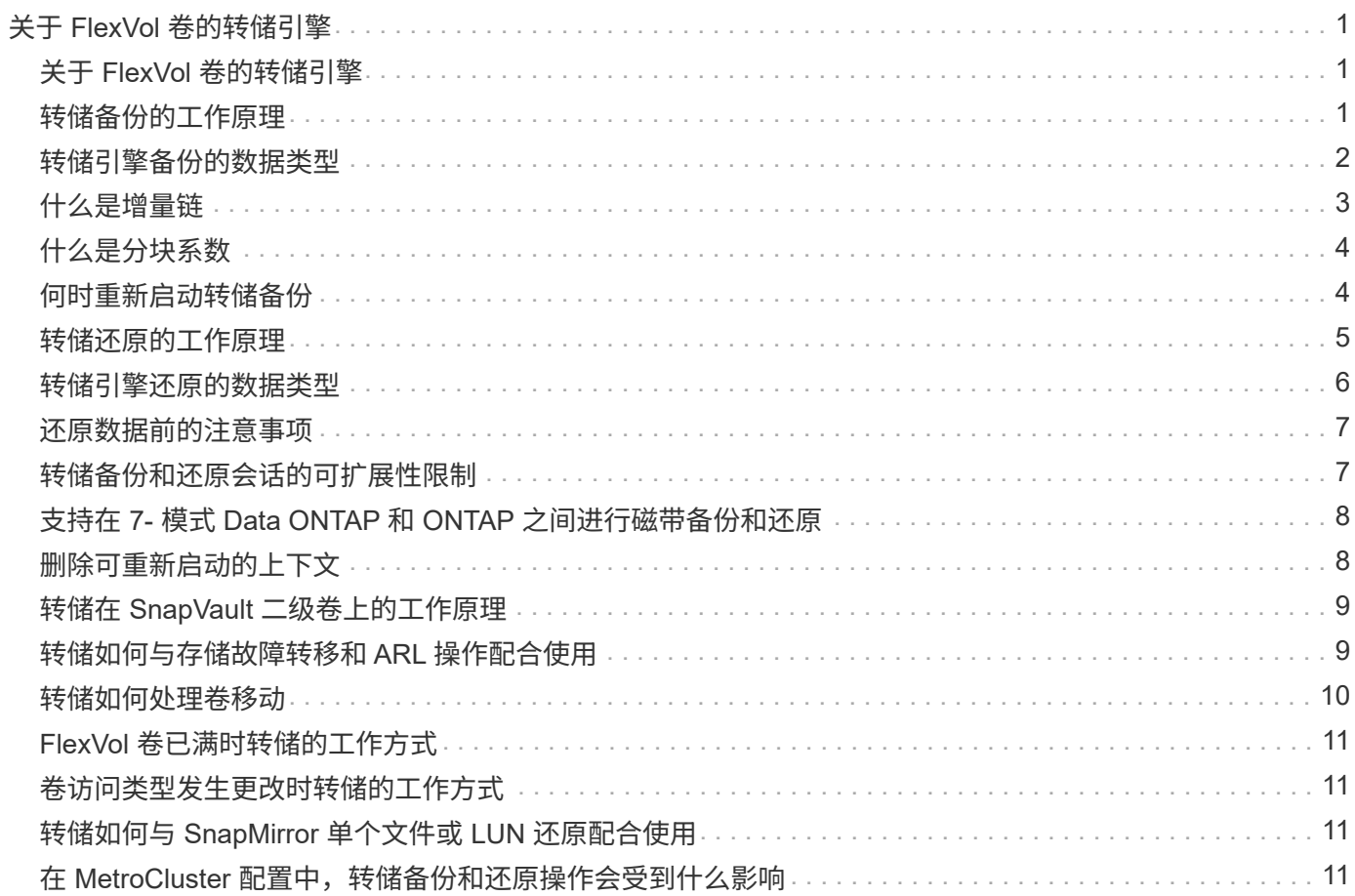

# <span id="page-2-0"></span>关于 **FlexVol** 卷的转储引擎

# <span id="page-2-1"></span>关于 **FlexVol** 卷的转储引擎

转储是 ONTAP 基于 Snapshot 副本的备份和恢复解决方案,可帮助您将文件和目录从 Snapshot 副本备份到磁带设备,并将备份的数据还原到存储系统。

您可以使用转储备份将文件系统数据(例如目录,文件及其关联的安全设置)备份到磁带设备。您可以备份整个 卷,整个 qtree 或既不是整个卷也不是整个 qtree 的子树。

您可以使用符合 NDMP 的备份应用程序执行转储备份或还原。

执行转储备份时,您可以指定要用于备份的 Snapshot 副本。如果未为备份指定 Snapshot 副本,转储引擎将为 备份创建 Snapshot 副本。备份操作完成后,转储引擎将删除此 Snapshot 副本。

您可以使用转储引擎对磁带执行级别 0 备份, 增量备份或差异备份。

 $\left(\begin{smallmatrix} 1\ 1\end{smallmatrix}\right)$ 

还原到 Data ONTAP 8.3 之前的版本后,必须先执行基线备份操作,然后再执行增量备份操作。

相关信息

["](https://docs.netapp.com/ontap-9/topic/com.netapp.doc.dot-cm-ug-rdg/home.html)[升级,还原或降级](https://docs.netapp.com/ontap-9/topic/com.netapp.doc.dot-cm-ug-rdg/home.html)"

### <span id="page-2-2"></span>转储备份的工作原理

转储备份会使用预定义的过程将文件系统数据从磁盘写入磁带。您可以备份既不是整个卷 也不是整个 qtree 的卷, qtree 或子树。

下表介绍了 ONTAP 用于备份转储路径指示的对象的过程:

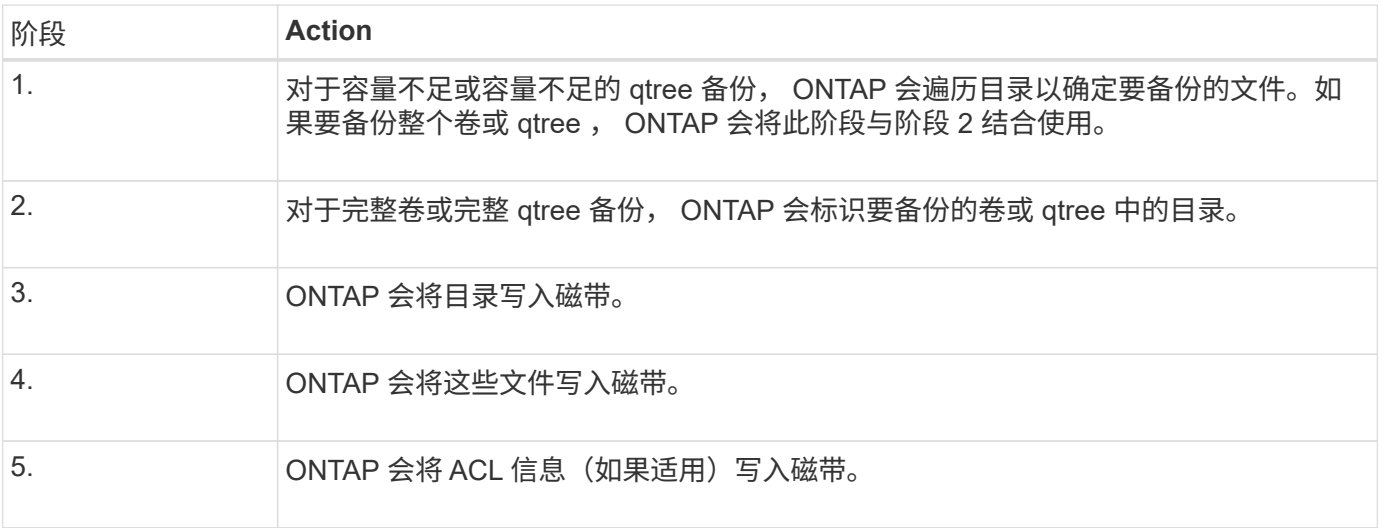

转储备份使用数据的 Snapshot 副本进行备份。因此,您不必在启动备份之前将卷脱机。

转储备份将其创建的每个Snapshot副本命名为 snapshot\_for\_backup.n、其中 n 是一个从0开始的整数。每 次创建 Snapshot 副本时,转储备份都会将整数增加 1 。重新启动存储系统后,此整数将重置为 0 。备份操作完 成后,转储引擎将删除此 Snapshot 副本。

当 ONTAP 同时执行多个转储备份时,转储引擎会创建多个 Snapshot 副本。例如、如果ONTAP同时运行两个转 储备份、则可以在要从中备份数据的卷中找到以下Snapshot副本: snapshot for backup.0 和 snapshot for backup.1。

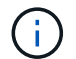

从 Snapshot 副本进行备份时, 转储引擎不会创建额外的 Snapshot 副本。

### <span id="page-3-0"></span>转储引擎备份的数据类型

通过转储引擎,您可以将数据备份到磁带,以防止发生灾难或控制器中断。除了备份文件 ,目录, qtree 或整个卷等数据对象之外,转储引擎还可以备份有关每个文件的多种类型 的信息。了解转储引擎可以备份的数据类型以及要考虑的限制有助于您规划灾难恢复方 法。

除了备份文件中的数据之外,转储引擎还可以根据需要备份有关每个文件的以下信息:

- UNIX GID, 所有者 UID 和文件权限
- UNIX 访问, 创建和修改时间
- 文件类型
- 文件大小
- DOS 名称, DOS 属性和创建时间
- 包含 1 , 024 个访问控制条目( ACE )的访问控制列表( ACL )
- qtree 信息
- 接合路径

接合路径将备份为符号链接。

• LUN 和 LUN 克隆

您可以备份整个 LUN 对象,但不能备份 LUN 对象中的单个文件。同样,您可以还原整个 LUN 对象,但不 能还原 LUN 中的单个文件。

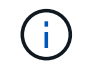

转储引擎将 LUN 克隆备份为独立的 LUN 。

• VM-aligned 文件

Data ONTAP 8.1.2 之前的版本不支持备份与 VM 对齐的文件。

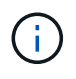

当 Snapshot 支持的 LUN 克隆从 7- 模式 Data ONTAP 过渡到 ONTAP 时,它将成为不一致的 LUN 。转储引擎不会备份不一致的 LUN 。

将数据还原到卷时,将限制要还原的 LUN 上的客户端 I/O 。只有在转储还原操作完成后,才会删除 LUN 限制。 同样,在 SnapMirror 单个文件或 LUN 还原操作期间,客户端 I/O 会同时受限于要还原的文件和 LUN 。只有在 单个文件或 LUN 还原操作完成后,才会删除此限制。如果对正在执行转储还原或 SnapMirror 单个文件或 LUN

还原操作的卷执行转储备份,则具有客户端 I/O 限制的文件或 LUN 不会包含在备份中。如果删除了客户端 I/O 限制,这些文件或 LUN 将包含在后续备份操作中。

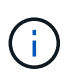

在 Data ONTAP 8.3 上运行并备份到磁带的 LUN 只能还原到 8.3 及更高版本,而不能还原到早期 版本。如果将 LUN 还原到早期版本,则 LUN 将还原为文件。

将 SnapVault 二级卷或卷 SnapMirror 目标备份到磁带时,只会备份卷上的数据。不会备份关联的元数据。因此 ,在尝试还原卷时,只会还原该卷上的数据。有关卷 SnapMirror 关系的信息在备份中不可用,因此不会还原。

如果转储一个仅具有 Windows NT 权限的文件并将其还原到 UNIX 模式的 qtree 或卷,则该文件将获得该 qtree 或卷的默认 UNIX 权限。

如果转储一个仅具有 UNIX 权限的文件并将其还原到 NTFS 模式的 qtree 或卷,则该文件将获得该 qtree 或卷的 默认 Windows 权限。

其他转储和还原操作会保留权限。

您可以备份与VM对齐的文件和 vm-align-sector 选项有关 VM 对齐文件的详细信息,请参见 ["](https://docs.netapp.com/zh-cn/ontap/volumes/index.html)[逻辑](https://docs.netapp.com/zh-cn/ontap/volumes/index.html)[存储](https://docs.netapp.com/zh-cn/ontap/volumes/index.html)[管](https://docs.netapp.com/zh-cn/ontap/volumes/index.html)[理](https://docs.netapp.com/zh-cn/ontap/volumes/index.html) ["](https://docs.netapp.com/zh-cn/ontap/volumes/index.html)。

### <span id="page-4-0"></span>什么是增量链

增量链是指同一路径的一系列增量备份。由于您可以随时指定任何级别的备份,因此您必 须了解增量链,才能有效地执行备份和还原。您可以执行 31 个级别的增量备份操作。

增量链有两种类型:

- •一个连续增量链,这是一个增量备份序列,从级别 0 开始,在后续的每个备份中增加 1 。
- 非连续增量链,其中增量备份跳过级别或级别无序,例如 0 , 2 , 3 , 1 , 4 ,或更常见的 0 , 1 , 1 , 1 或 0 , 1 , 2 , 1 , 2 。

增量备份基于最新的较低级别备份。例如,备份级别 0 , 2 , 3 , 1 , 4 的顺序提供了两个增量链: 0 , 2 , 3 和 0 , 1 , 4 。下表说明了增量备份的基础:

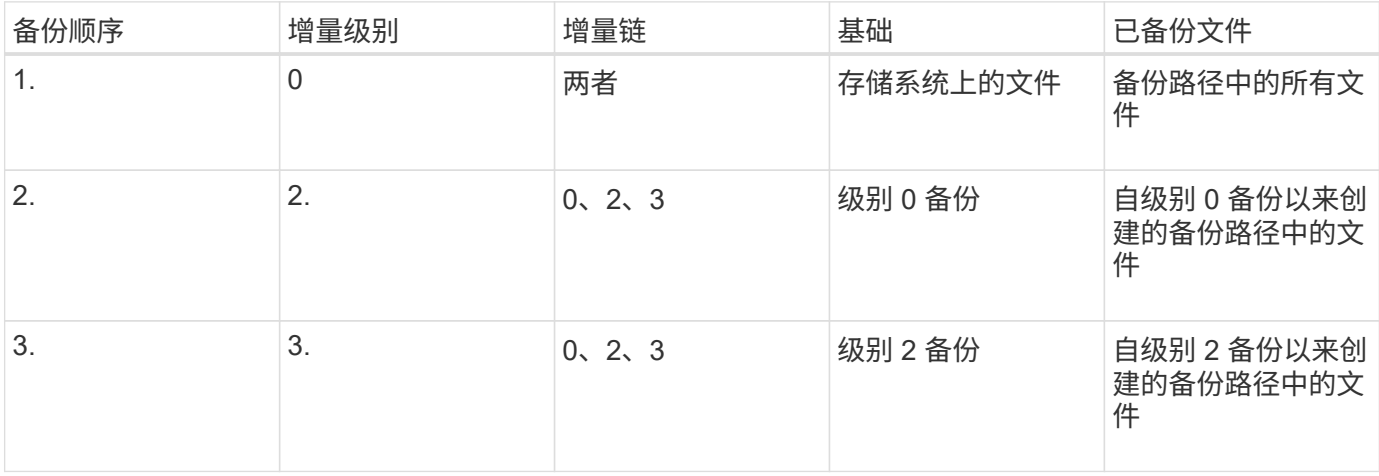

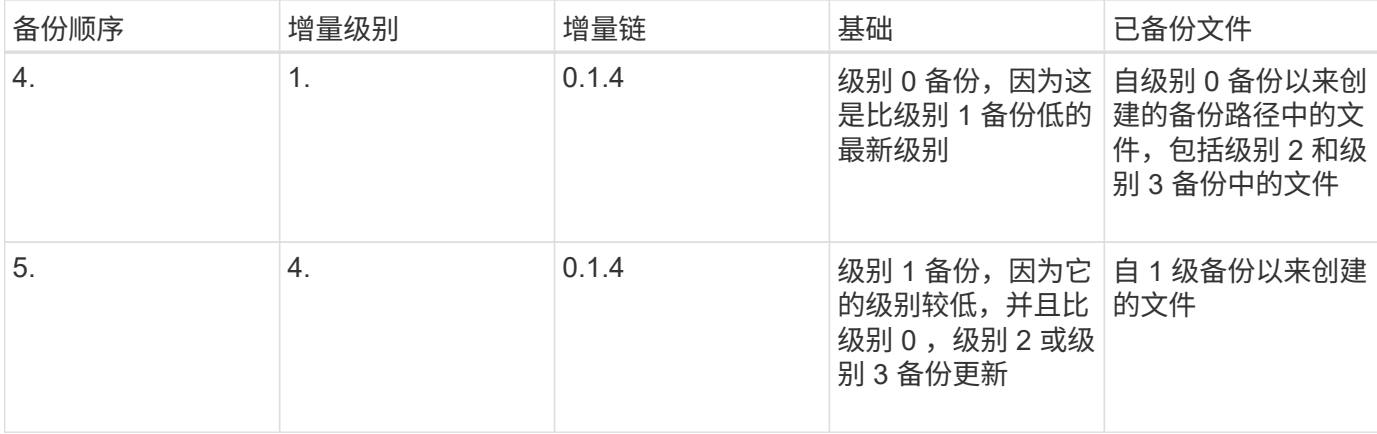

### <span id="page-5-0"></span>什么是分块系数

一个磁带块是 1 , 024 字节的数据。在磁带备份或还原期间,您可以指定在每次读 / 写操 作中传输的磁带块数。此数字称为 *blocking factor* 。

您可以使用 4 到 256 之间的分块系数。如果您计划将备份还原到执行备份的系统以外的系统,则还原系统必须 支持您用于备份的分块系数。例如,如果使用的分块系数为 128 ,则还原该备份的系统必须支持的分块系数为 128 。

在 NDMP 备份期间, MOVER\_RECORD\_SIZE 决定了分块系数。ONTAP 允许的 MOVER\_RECORD\_SIZE 最 大值为 256 KB 。

### <span id="page-5-1"></span>何时重新启动转储备份

转储备份有时无法完成,因为存在内部或外部错误,例如磁带写入错误,断电,意外用户 中断或存储系统内部不一致。如果备份因上述原因之一失败,您可以重新启动它。

您可以选择中断并重新启动备份,以避免存储系统上的流量过大或避免对存储系统上其他有限资源(例如磁带驱 动器)的竞争。如果较紧急的还原(或备份)需要相同的磁带驱动器,您可以中断较长的备份并稍后重新启动 它。可重新启动的备份会在重新启动后持续存在。只有在满足以下条件时,才能重新启动中止的磁带备份:

- 中止的备份处于第 IV 阶段
- 转储命令锁定的所有关联 Snapshot 副本均可用。
- 必须启用文件历史记录。

中止此类转储操作并使其处于可重新启动状态时,关联的 Snapshot 副本将被锁定。这些 Snapshot 副本将在删 除备份上下文后释放。您可以使用查看备份上下文列表 vserver services ndmp restartable backup show 命令:

```
cluster::> vserver services ndmpd restartable-backup show
Vserver Context Identifier 15 Cleanup Pending?
----------- ------------------------------------ -------------------
vserver1 330e6739-0179-11e6-a299-005056bb4bc9 false
vserver1 481025c1-0179-11e6-a299-005056bb4bc9 false
vserver2 5cf10132-0179-11e6-a299-005056bb4bc9 false
3 entries were displayed.
cluster::> vserver services ndmpd restartable-backup show -vserver
vserver1 -context-id 330e6739-0179-11e6-a299-005056bb4bc9
                         Vserver: vserver1
              Context Identifier: 330e6739-0179-11e6-a299-005056bb4bc9
                     Volume Name: /vserver1/vol1
             Is Cleanup Pending?: false
              Backup Engine Type: dump
Is Snapshot Copy Auto-created?: true
                       Dump Path: /vol/vol1
     Incremental Backup Level ID: 0
                       Dump Name: /vserver1/vol1
       Context Last Updated Time: 1460624875
                 Has Offset Map?: true
                   Offset Verify: true
         Is Context Restartable?: true
                Is Context Busy?: false
                    Restart Pass: 4
                Status of Backup: 2
              Snapshot Copy Name: snapshot_for_backup.1
            State of the Context: 7
cluster::>"
```
## <span id="page-6-0"></span>转储还原的工作原理

转储还原会使用预定义的过程将文件系统数据从磁带写入磁盘。

下表中的过程显示了转储还原的工作原理:

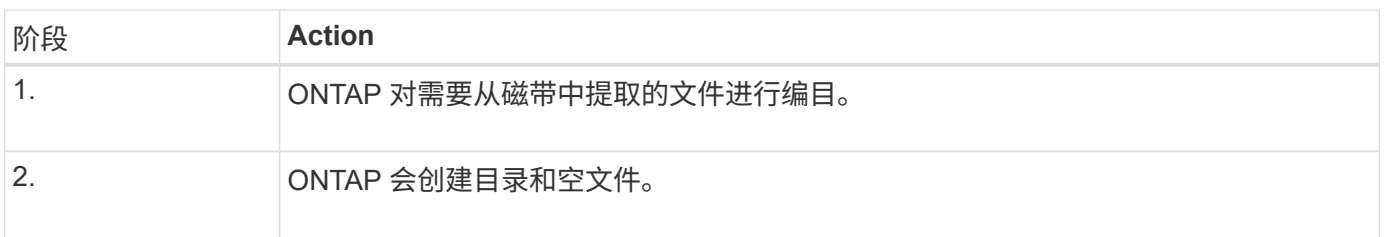

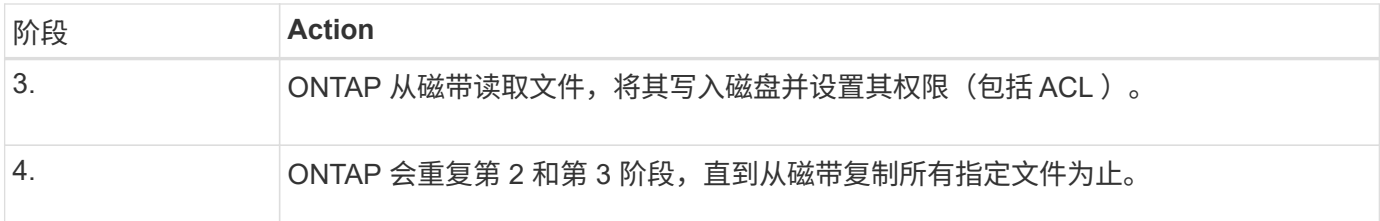

### <span id="page-7-0"></span>转储引擎还原的数据类型

发生灾难或控制器中断时,转储引擎可通过多种方法将备份的所有数据从单个文件恢复到 文件属性,再恢复到整个目录。了解转储引擎可以还原的数据类型以及何时使用哪种恢复 方法有助于最大限度地减少停机时间。

您可以将数据还原到联机映射的 LUN 。但是,在还原操作完成之前,主机应用程序无法访问此 LUN 。还原操 作完成后,应刷新 LUN 数据的主机缓存,以便与还原的数据保持一致。

转储引擎可以恢复以下数据:

- 文件和目录的内容
- UNIX 文件权限
- ACL

如果将仅具有 UNIX 文件权限的文件还原到 NTFS qtree 或卷,则该文件不具有 Windows NT ACL 。在该文 件上创建 Windows NT ACL 之前,存储系统仅使用此文件的 UNIX 文件权限。

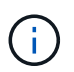

如果将从运行 Data ONTAP 8.2 的存储系统备份的 ACL 还原到运行 Data ONTAP 8.1.x 及更 早版本且 ACE 限制低于 1, 024 的存储系统, 则会还原默认 ACL 。

• qtree 信息

只有当 qtree 还原到卷的根目录时,才会使用 qtree 信息。如果将qtree还原到较低的目录(例如)、则不会使 用qtree信息 `/vs1/vol1/subdir/lowerdir`而不再是qtree。

- 所有其他文件和目录属性
- Windows NT 流
- LUN

◦ LUN 必须还原到卷级别或 qtree 级别,才能保持为 LUN 。

如果将其还原到目录,则会将其还原为文件,因为它不包含任何有效的元数据。

- 7- 模式 LUN 将还原为 ONTAP 卷上的 LUN 。
- 可以将 7- 模式卷还原到 ONTAP 卷。
- 还原到目标卷的 VM 对齐文件将继承目标卷的 VM 对齐属性。
- 还原操作的目标卷可能包含具有强制锁定或建议锁定的文件。

在对此类目标卷执行还原操作时,转储引擎会忽略这些锁定。

# <span id="page-8-0"></span>还原数据前的注意事项

您可以将备份的数据还原到其原始路径或其他目标。如果要将备份的数据还原到其他目标 ,则必须为还原操作准备目标。

在将数据还原到其原始路径或其他目标之前,您必须具有以下信息并满足以下要求:

- 还原级别
- 要将数据还原到的路径
- 备份期间使用的分块系数
- 如果要执行增量还原,则所有磁带都必须位于备份链中
- 一种可与要从中还原的磁带兼容的可用磁带驱动器

在将数据还原到其他目标之前,必须执行以下操作:

- 如果要还原卷, 则必须创建新卷。
- 如果要还原 qtree 或目录,则必须重命名或移动可能与要还原的文件同名的文件。

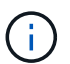

 $\left( \,$ i  $\right)$ 

在 ONTAP 9 中, qtree 名称支持 Unicode 格式。早期版本的 ONTAP 不支持此格式。如果使用 将ONTAP 9中具有Unicode名称的qtree复制到早期版本的ONTAP ndmpcopy 命令或通过从磁带 中的备份映像还原、qtree将还原为常规目录、而不是Unicode格式的qtree。

如果还原的文件与现有文件同名,则还原的文件将覆盖现有文件。但是,目录不会被覆盖。

要在还原期间不使用DAR重命名文件、目录或qtree、必须将extract环境变量设置为 E。

### 目标存储系统上的所需空间

目标存储系统上的空间比要还原的数据量多大约 100 MB 。

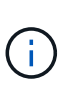

还原操作会在还原操作开始时检查目标卷上的卷空间和索引节点可用性。将FORCE环境变量设置 为 Y 使还原操作跳过目标路径上的卷空间和节点可用性检查。如果目标卷上没有足够的卷空间或 索引节点,则还原操作将恢复目标卷空间和索引节点可用性所允许的数据量。如果没有剩余卷空 间或索引节点,还原操作将停止。

### <span id="page-8-1"></span>转储备份和还原会话的可扩展性限制

您必须了解可以在具有不同系统内存容量的存储系统上同时执行的最大转储备份和还原会 话数。此最大数量取决于存储系统的系统内存。

下表中提到的限制适用于转储或还原引擎。NDMP 会话的可扩展性限制中提到的限制适用于 NDMP 服务器,这 些限制高于引擎限制。

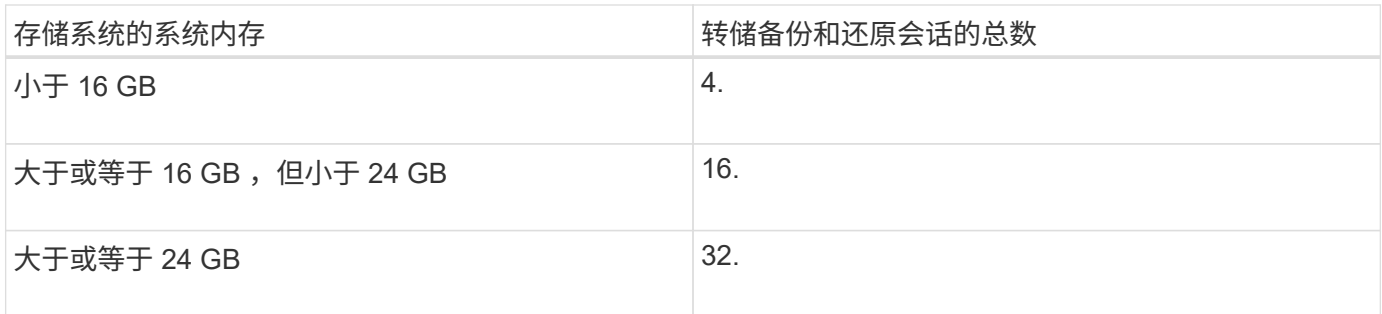

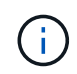

如果您使用 ndmpcopy 命令要在存储系统中复制数据、将建立两个NDMP会话、一个用于转储备 份、另一个用于转储还原。

您可以使用获取存储系统的系统内存 sysconfig -a 命令(可通过noshell访问)。有关使用此命令的详细信息, 请参见手册页。

#### 相关信息

[NDMP](https://docs.netapp.com/zh-cn/ontap/tape-backup/scalability-limits-ndmp-sessions-reference.html) [会](https://docs.netapp.com/zh-cn/ontap/tape-backup/scalability-limits-ndmp-sessions-reference.html)[话](https://docs.netapp.com/zh-cn/ontap/tape-backup/scalability-limits-ndmp-sessions-reference.html)[的可](https://docs.netapp.com/zh-cn/ontap/tape-backup/scalability-limits-ndmp-sessions-reference.html)[扩展](https://docs.netapp.com/zh-cn/ontap/tape-backup/scalability-limits-ndmp-sessions-reference.html)[性限制](https://docs.netapp.com/zh-cn/ontap/tape-backup/scalability-limits-ndmp-sessions-reference.html)

### <span id="page-9-0"></span>支持在 **7-** 模式 **Data ONTAP** 和 **ONTAP** 之间进行磁带备份和还 原

您可以将从 7- 模式存储系统或运行 ONTAP 的存储系统备份的数据还原到 7- 模式或运行 ONTAP 的存储系统。

在 7- 模式 Data ONTAP 和 ONTAP 之间支持以下磁带备份和还原操作:

- 将 7- 模式卷备份到与运行 ONTAP 的存储系统相连的磁带驱动器
- 将 ONTAP 卷备份到连接到 7- 模式系统的磁带驱动器
- 从连接到运行 ONTAP 的存储系统的磁带驱动器还原已备份的 7- 模式卷数据
- 从连接到 7- 模式系统的磁带驱动器还原 ONTAP 卷的备份数据
- 将 7- 模式卷还原到 ONTAP 卷

A 7-Mode LUN is restored as a LUN on an ONTAP volume. You should retain the ONTAP LUN identifiers when restoring a 7-Mode LUN to an existing ONTAP LUN.

• 将 ONTAP 卷还原到 7- 模式卷

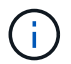

 $\left( \begin{array}{c} 1 \end{array} \right)$ 

ONTAP LUN 将还原为 7- 模式卷上的常规文件。

### <span id="page-9-1"></span>删除可重新启动的上下文

如果要启动备份而不是重新启动上下文,则可以删除此上下文。

#### 关于此任务

您可以使用删除可再执行的上下文 vserver services ndmp restartable-backup delete 命令、并提 供SVM名称和上下文ID。

#### 步骤

1. 删除可重新启动的上下文:

```
vserver services ndmp restartable-backup delete -vserver vserver-name -context
-id context_identifier。
```

```
cluster::> vserver services ndmpd restartable-backup show
Vserver Context Identifier Is Cleanup Pending?
----------- ------------------------------------ -------------------
vserver1 330e6739-0179-11e6-a299-005056bb4bc9 false
vserver1 481025c1-0179-11e6-a299-005056bb4bc9 false
vserver2 5cf10132-0179-11e6-a299-005056bb4bc9 false
3 entries were displayed.
cluster::>
cluster::> vserver services ndmp restartable-backup delete -vserver
vserver1 -context-id 481025c1-0179-11e6-a299-005056bb4bc9
cluster::> vserver services ndmpd restartable-backup show
Vserver Context Identifier 15 Cleanup Pending?
----------- ------------------------------------ -------------------
vserver1 330e6739-0179-11e6-a299-005056bb4bc9 false
vserver2 5cf10132-0179-11e6-a299-005056bb4bc9 false
3 entries were displayed.
cluster::>"
```
## <span id="page-10-0"></span>转储在 **SnapVault** 二级卷上的工作原理

您可以对 SnapVault 二级卷上镜像的数据执行磁带备份操作。您只能将 SnapVault 二级卷 上镜像的数据备份到磁带,而不能将 SnapVault 关系元数据备份到磁带。

中断数据保护镜像关系时 (snapmirror break)或进行SnapMirror重新同步时、您必须始终执行基线备份。

## <span id="page-10-1"></span>转储如何与存储故障转移和 **ARL** 操作配合使用

在执行转储备份或还原操作之前,您应了解这些操作如何处理存储故障转移(接管和交还 )或聚合重新定位( ARL )操作。。 -override-vetoes 选项用于确定转储引擎在存储 故障转移或ARL操作期间的行为。

当转储备份或还原操作正在运行时、以及 -override-vetoes 选项设置为 false,则用户启动的存储故障 转移或ARL操作将停止。但是、如果是 –override-vetoes 选项设置为 true,则继续执行存储故障转移 或ARL操作,并中止转储备份或还原操作。当存储系统自动启动存储故障转移或 ARL 操作时,活动的转储备份 或还原操作将始终中止。即使在存储故障转移或 ARL 操作完成后,您也无法重新启动转储备份和还原操作。

### 支持 **CAB** 扩展时的转储操作

如果备份应用程序支持 CAB 扩展,您可以在存储故障转移或 ARL 操作后继续执行增量转储备份和还原操作, 而无需重新配置备份策略。

### 不支持 **CAB** 扩展时的转储操作

如果备份应用程序不支持 CAB 扩展,则在将备份策略中配置的 LIF 迁移到托管目标聚合的节点时,您可以继续 执行增量转储备份和还原操作。否则,在存储故障转移和 ARL 操作之后,您必须先执行基线备份,然后再执行 增量备份操作。

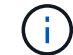

对于存储故障转移操作,必须将备份策略中配置的 LIF 迁移到配对节点。

相关信息

["ONTAP](https://docs.netapp.com/zh-cn/ontap/concepts/index.html) [概念](https://docs.netapp.com/zh-cn/ontap/concepts/index.html)["](https://docs.netapp.com/zh-cn/ontap/concepts/index.html)

["](https://docs.netapp.com/us-en/ontap/high-availability/index.html)[高](https://docs.netapp.com/us-en/ontap/high-availability/index.html)[可用性](https://docs.netapp.com/us-en/ontap/high-availability/index.html)["](https://docs.netapp.com/us-en/ontap/high-availability/index.html)

### <span id="page-11-0"></span>转储如何处理卷移动

磁带备份和还原操作以及卷移动可以并行运行,直到存储系统尝试最终转换阶段为止。在 此阶段之后,不允许对要移动的卷执行新的磁带备份和还原操作。但是,当前操作将继续 运行,直到完成为止。

下表介绍了卷移动操作之后磁带备份和还原操作的行为:

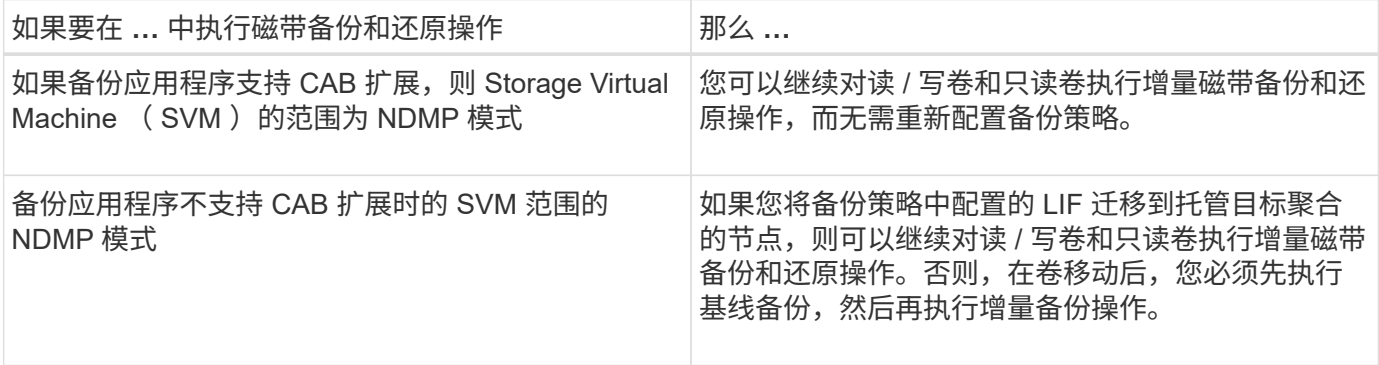

 $(\sf{i})$ 

发生卷移动时,如果目标节点上属于不同 SVM 的卷与移动的卷同名,则无法对移动的卷执行增 量备份操作。

相关信息

["ONTAP](https://docs.netapp.com/zh-cn/ontap/concepts/index.html) [概念](https://docs.netapp.com/zh-cn/ontap/concepts/index.html)["](https://docs.netapp.com/zh-cn/ontap/concepts/index.html)

# <span id="page-12-0"></span>**FlexVol** 卷已满时转储的工作方式

在执行增量转储备份操作之前,您必须确保 FlexVol 卷中有足够的可用空间。

如果操作失败,您必须通过增加 FlexVol 卷的大小或删除 Snapshot 副本来增加该卷中的可用空间。然后,再次 执行增量备份操作。

## <span id="page-12-1"></span>卷访问类型发生更改时转储的工作方式

如果 SnapMirror 目标卷或 SnapVault 二级卷的状态从读 / 写更改为只读或从只读更改为读 / 写,则必须执行基线磁带备份或还原操作。

SnapMirror 目标卷和 SnapVault 二级卷是只读卷。如果您对此类卷执行磁带备份和还原操作,则每当卷状态从 只读更改为读 / 写或从读 / 写更改为只读时, 您都必须执行基线备份或还原操作。

### 相关信息

["ONTAP](https://docs.netapp.com/zh-cn/ontap/concepts/index.html) [概念](https://docs.netapp.com/zh-cn/ontap/concepts/index.html)["](https://docs.netapp.com/zh-cn/ontap/concepts/index.html)

## <span id="page-12-2"></span>转储如何与 **SnapMirror** 单个文件或 **LUN** 还原配合使用

在使用 SnapMirror 技术将单个文件或 LUN 还原到的卷上执行转储备份或还原操作之前, 您必须了解转储操作如何处理单个文件或 LUN 还原操作。

在 SnapMirror 单个文件或 LUN 还原操作期间,会限制要还原的文件或 LUN 的客户端 I/O 。单个文件或 LUN 还 原操作完成后,文件或 LUN 上的 I/O 限制将被删除。如果对将单个文件或 LUN 还原到的卷执行转储备份,则具 有客户端 I/O 限制的文件或 LUN 不会包含在转储备份中。在后续备份操作中,删除 I/O 限制后,此文件或 LUN 将备份到磁带。

您不能在同一个卷上同时执行转储还原和 SnapMirror 单个文件或 LUN 还原操作。

# <span id="page-12-3"></span>在 **MetroCluster** 配置中,转储备份和还原操作会受到什么影响

在 MetroCluster 配置中执行转储备份和还原操作之前,您必须了解在发生切换或切回操作 时转储操作会受到什么影响。

### 转储备份或还原操作后进行切换

请考虑两个集群:集群 1 和集群 2 。在对集群 1 执行转储备份或还原操作期间,如果启动从集群 1 到集群 2 的 切换,则会发生以下情况:

- 如果的值 override-vetoes 选项为 false,则切换将中止,备份或还原操作将继续。
- 如果选项的值为 true,则转储备份或还原操作将中止,而切换将继续。

### 转储备份或还原操作后进行切回

从集群 1 切换到集群 2 ,并在集群 2 上启动转储备份或还原操作。转储操作会备份或还原位于集群 2 上的卷。

此时,如果从集群 2 切回集群 1, 则会发生以下情况:

- 如果的值 override-vetoes 选项为 false,则切回将被取消,备份或还原操作将继续。
- 如果选项的值为 true,则备份或还原操作将中止,而切回将继续。

### 在切换或切回期间启动转储备份或还原操作

在从集群 1 切换到集群 2 期间,如果对集群 1 启动转储备份或还原操作,则备份或还原操作将失败,而切换将 继续。

在从集群 2 切回集群 1 期间,如果从集群 2 启动转储备份或还原操作,则备份或还原操作将失败,而切回操作 将继续。

#### 版权信息

版权所有 © 2024 NetApp, Inc.。保留所有权利。中国印刷。未经版权所有者事先书面许可,本文档中受版权保 护的任何部分不得以任何形式或通过任何手段(图片、电子或机械方式,包括影印、录音、录像或存储在电子检 索系统中)进行复制。

从受版权保护的 NetApp 资料派生的软件受以下许可和免责声明的约束:

本软件由 NetApp 按"原样"提供,不含任何明示或暗示担保,包括但不限于适销性以及针对特定用途的适用性的 隐含担保,特此声明不承担任何责任。在任何情况下,对于因使用本软件而以任何方式造成的任何直接性、间接 性、偶然性、特殊性、惩罚性或后果性损失(包括但不限于购买替代商品或服务;使用、数据或利润方面的损失 ;或者业务中断),无论原因如何以及基于何种责任理论,无论出于合同、严格责任或侵权行为(包括疏忽或其 他行为),NetApp 均不承担责任,即使已被告知存在上述损失的可能性。

NetApp 保留在不另行通知的情况下随时对本文档所述的任何产品进行更改的权利。除非 NetApp 以书面形式明 确同意,否则 NetApp 不承担因使用本文档所述产品而产生的任何责任或义务。使用或购买本产品不表示获得 NetApp 的任何专利权、商标权或任何其他知识产权许可。

本手册中描述的产品可能受一项或多项美国专利、外国专利或正在申请的专利的保护。

有限权利说明:政府使用、复制或公开本文档受 DFARS 252.227-7013 (2014 年 2 月)和 FAR 52.227-19 (2007 年 12 月)中"技术数据权利 — 非商用"条款第 (b)(3) 条规定的限制条件的约束。

本文档中所含数据与商业产品和/或商业服务(定义见 FAR 2.101)相关,属于 NetApp, Inc. 的专有信息。根据 本协议提供的所有 NetApp 技术数据和计算机软件具有商业性质,并完全由私人出资开发。 美国政府对这些数 据的使用权具有非排他性、全球性、受限且不可撤销的许可,该许可既不可转让,也不可再许可,但仅限在与交 付数据所依据的美国政府合同有关且受合同支持的情况下使用。除本文档规定的情形外,未经 NetApp, Inc. 事先 书面批准,不得使用、披露、复制、修改、操作或显示这些数据。美国政府对国防部的授权仅限于 DFARS 的第 252.227-7015(b)(2014 年 2 月)条款中明确的权利。

商标信息

NetApp、NetApp 标识和 <http://www.netapp.com/TM> 上所列的商标是 NetApp, Inc. 的商标。其他公司和产品名 称可能是其各自所有者的商标。